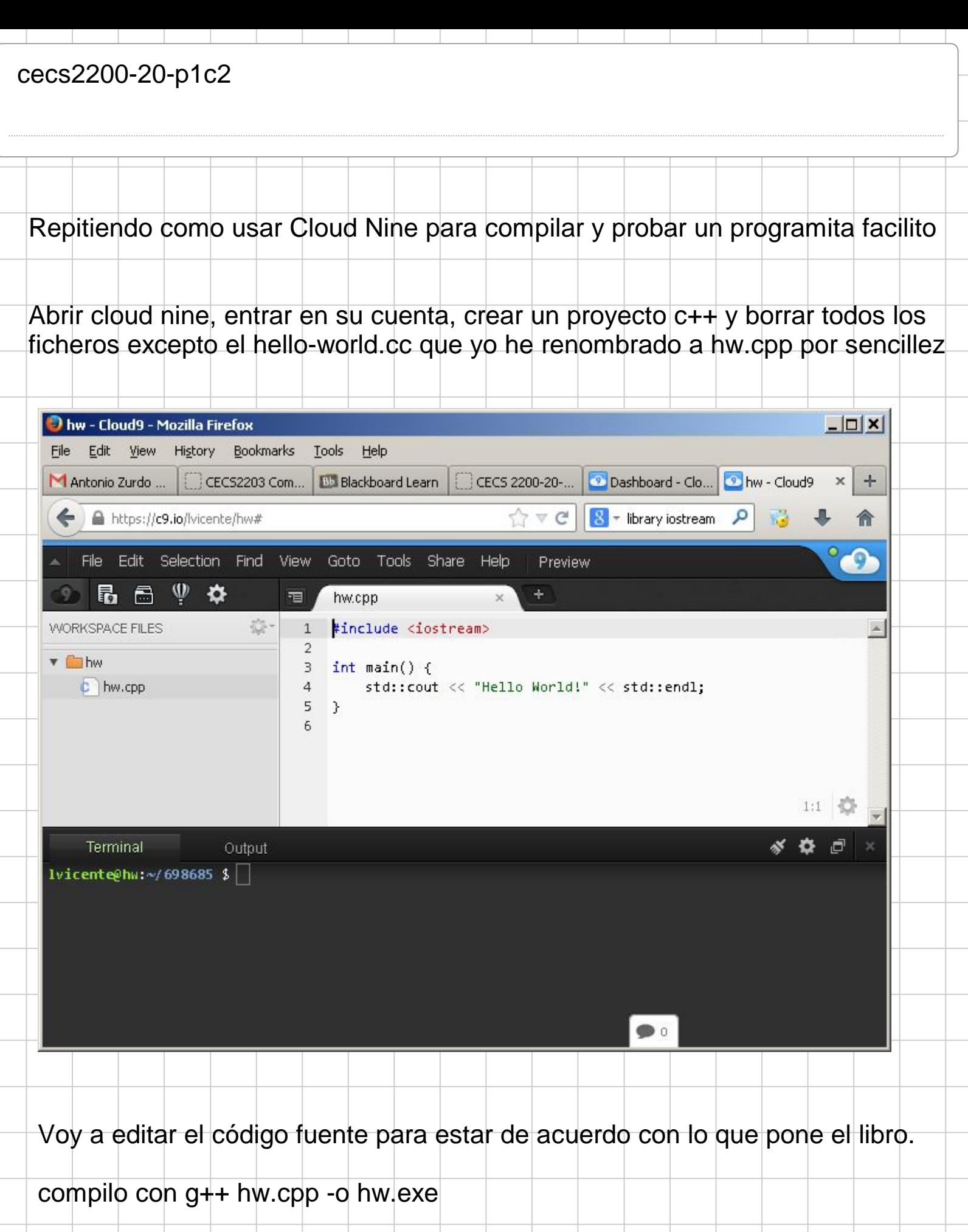

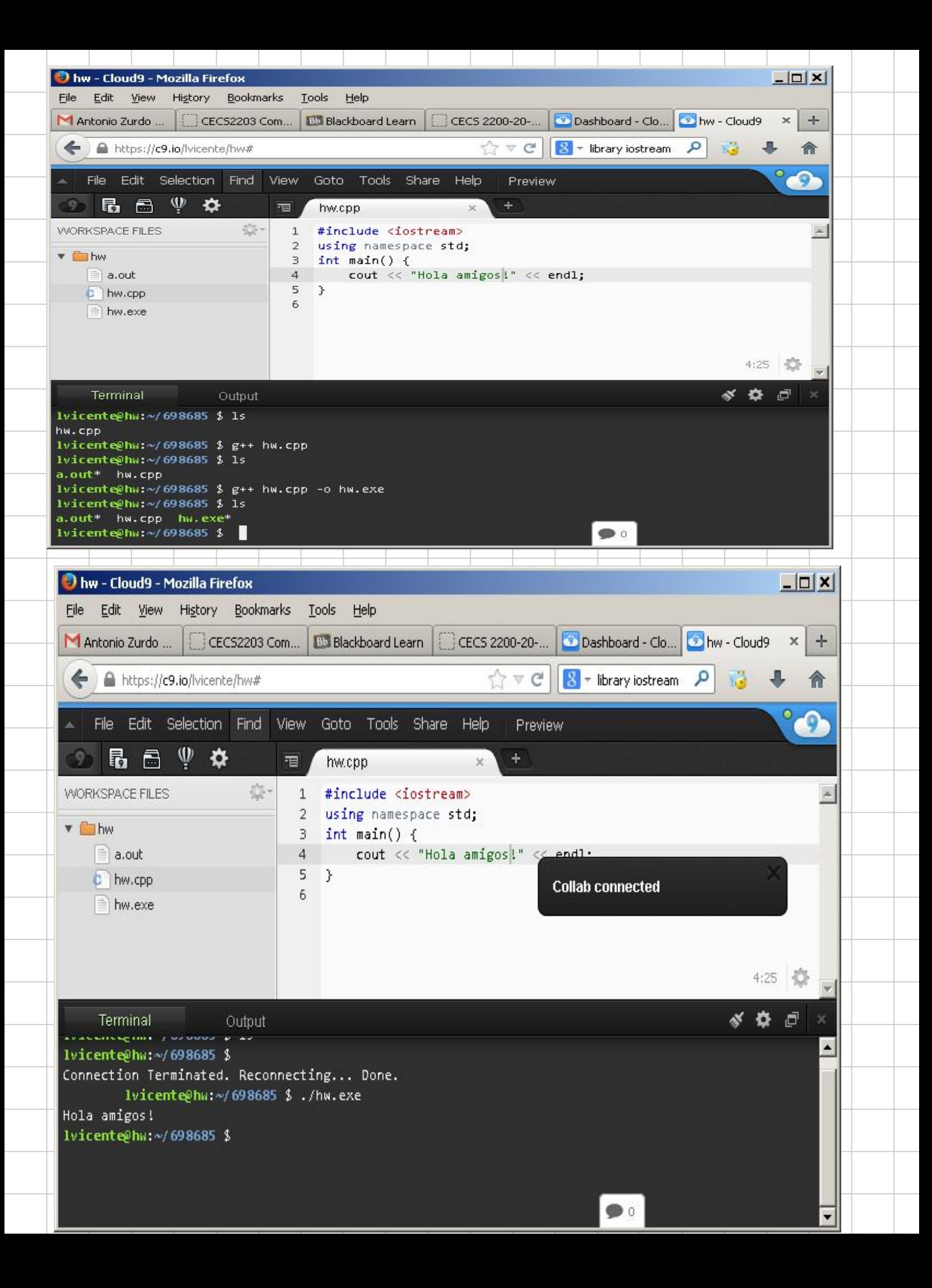

Se fue la internet, voy a usar el compilador Mingw que tengo en la computadora mía para compilar. Voy a usar el editor Notepad++ y el compilador Mingw

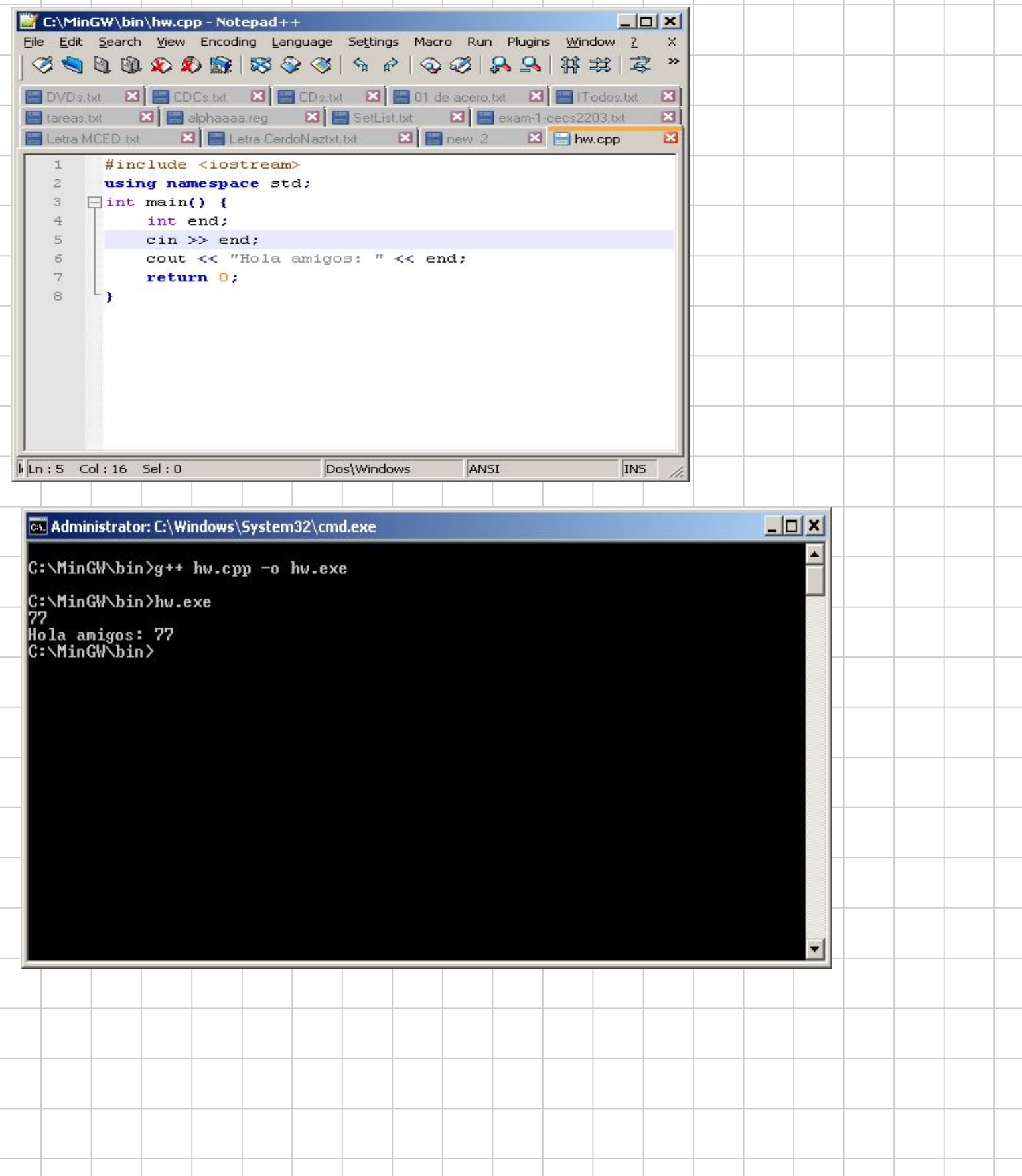